# **pyMultiSerial**

*Release 1.1.0*

**unknown**

**Oct 09, 2022**

# **CONTENTS**

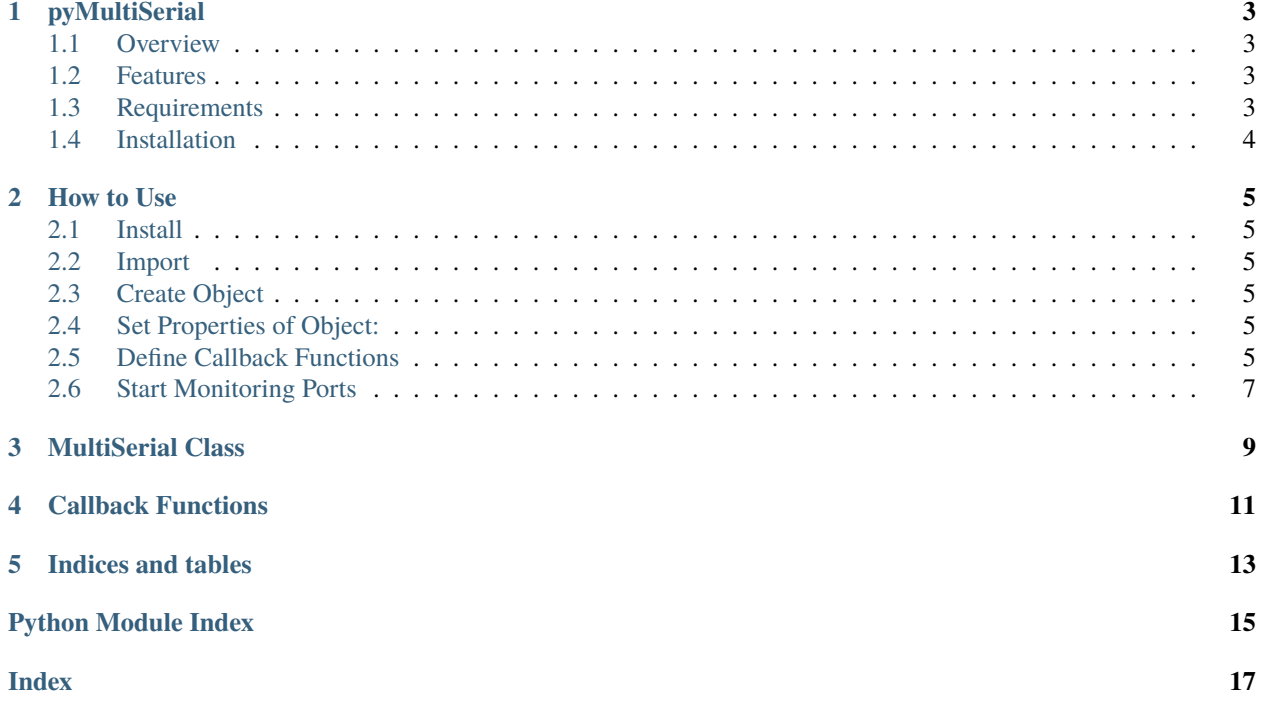

A Python module for continuous communication with multiple serial ports, based on pyserial module

Features: - Monitor incoming data from multiple serial ports simultaneously. - Detect connections to port automatically and starts monitoring them. - Detect disconnections from port automatically.

Other pages (online)

- [Download Page](http://pypi.python.org/pypi/pymultiserial) with releases
- This page, when viewed online is at <https://pymultiserial.readthedocs.io/en/latest/> or [http://pythonhosted.org/](http://pythonhosted.org/pyserial/) [pyserial/](http://pythonhosted.org/pyserial/) .

Contents:

### **ONE**

### **PYMULTISERIAL**

### <span id="page-6-1"></span><span id="page-6-0"></span>**1.1 Overview**

A Python module for continuous communication with multiple serial ports, based on pyserial module.

It is released under a free software license, see <https://github.com/SunitRaut/pyMultiSerial/blob/main/LICENSE> for more details.

Other pages (online)

- [Download Page](http://pypi.python.org/pypi/pymultiserial) with releases (PyPi)
- This page, when viewed online is at <https://pymultiserial.readthedocs.io/en/latest/> or [http://pythonhosted.org/](http://pythonhosted.org/pymultiserial/) [pymultiserial/](http://pythonhosted.org/pymultiserial/) .

# <span id="page-6-2"></span>**1.2 Features**

- Monitor multiple serial ports simultaneously.
- Detect connections to port automatically and starts monitoring them.
- Raises a trigger whenever data is received from the port. You can attach callback function to process this data on-demand.
- Detect disconnections from port automatically.
- You can add your own processing logic to the above events using callback functions

# <span id="page-6-3"></span>**1.3 Requirements**

- Python 3+
- If running on Windows: Windows 7 or newer

# <span id="page-7-0"></span>**1.4 Installation**

This installs a package that can be used from Python (import pyMultiSerial). To install for all users on the system, administrator rights (root) may be required.

### **1.4.1 From PyPI**

pySerial can be installed from PyPI:

python -m pip install pymultiserial

Using the *python*/*python3* executable of the desired version (2/3.x).

Developers also may be interested to get the source archive, because it contains examples, tests and the this documentation.

### **1.4.2 From Conda**

pyMultiSerial can be installed from Conda:

```
conda install pyMultiSerial
or
conda install -c conda-forge pymultiserial
```
Conda: <https://www.continuum.io/downloads>

### **1.4.3 From source (zip/tar.gz or checkout)**

Download the archive from <http://pypi.python.org/pypi/pymultiserial> or [https://github.com/sunitraut/pymultiserial/](https://github.com/sunitraut/pymultiserial/releases) [releases.](https://github.com/sunitraut/pymultiserial/releases)

Using the *python*/*python3* executable of the desired version (2/3.x).

**TWO**

### **HOW TO USE**

<span id="page-8-0"></span>A short guide to get started quickly with this module!

### <span id="page-8-1"></span>**2.1 Install**

>>> pip install pyMultiSerial

### <span id="page-8-2"></span>**2.2 Import**

>>> import pyMultiSerial

# <span id="page-8-3"></span>**2.3 Create Object**

>>> ms = pyMultiSerial.MultiSerial

# <span id="page-8-4"></span>**2.4 Set Properties of Object:**

```
\gg ms. baudrate = 9600>>> ms.timeout = 2
```
# <span id="page-8-5"></span>**2.5 Define Callback Functions**

Callback functions are the functions defined by you in your program which are triggered by pyMultiSerial module whenever an event occurs.

**The pyMultiSerial module provides 5 callback events for which you can define functions:**

- 1. **New Serial Port Connection Found** Allows you to write a function which triggers when a new serial port connection is found. With this feature, you can perform many operations like authenticating, performing handshake or simply creating a list of newly connected devices.
- 2. **Data Received on a Serial Port** Allows you to write a function which triggers when any data is received on the serial port. With this feature, you can process incoming data from serial ports.
- 3. **Device disconnected from Serial Port** Allows you to write a function which triggers when any device is disconnected. With this feature, you can keep track of serial ports that have been disconnected.
- 4. **On Keyboard Interrupt (Ctrl+C) by user** Allows you to write a function which triggers when you force stop the python script with keyborard interrupt or through your Python IDE. This feature allows you to perform any clean up activities necessary before exiting your application.
- 5. **Continuous Loop Execution** Allows you to write a function which triggers continuously. With this feature, you can perform repitive / periodic tasks. Don't forget to add appropriate delay in this callback since this event occurs continuously. The user gets to decide what frequency / delay is needed.

Note: All the above callbacks are optional. You need to only program those callbacks which you need.

#### **How to define and register callback function:**

```
>>> def your_func_name(standard_arguments):
>>> Your Statements
>>> End of function
>>> #register callback function
>>> ms.callback_name = your_func_name
```
Here, **your func name** can be any name as decided by you. Arguments passed to this function should be in accordance to the **standard\_arguments** as defined in below table. These arguments will be passed from pyMultiSerial module to your function. **callback** name is the property name of the callback event to which you need to assign your function as shown in above snippet.

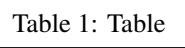

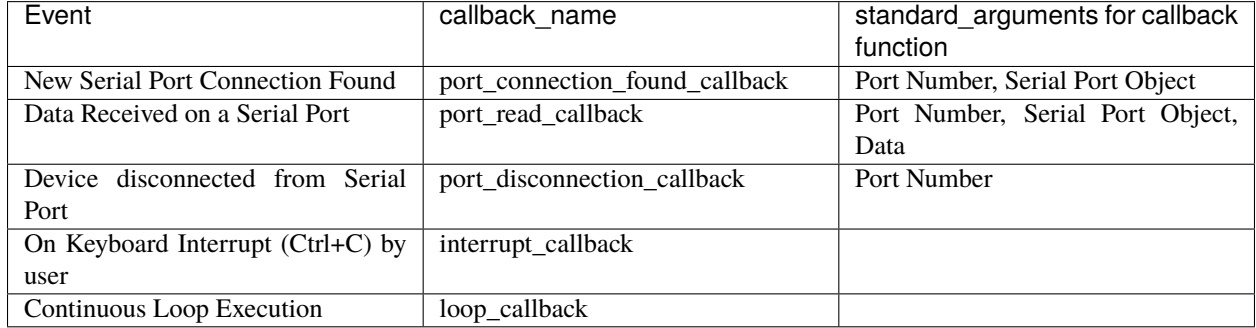

#### **In the above table, there are mainly three types of arguments:**

- 1. Port Number The Port Number of the port on which the event has occured.
- 2. Serial Port Object pySerial Object of the Port on which event has occured. This object can be used to read, write to the port from your callback function.
- 3. Data Data received from Serial Port in String format.

Note: You must include above paramenters in your function definition. However, it is optional to use those parameters.

# <span id="page-10-0"></span>**2.6 Start Monitoring Ports**

#### >>> ms.Start()

Caution: Since this module monitors all serial ports simultaneously, ms.Start() is a blocking function. Unless you don't stop monitoring using Stop() method, the execution will be stuck at this line. Start() method should ideally be called at the end of your code. To perform other opertions, you should use the provided callback functions. Caution: Callback functions should be defined before ms.Start() statement. The Callback functions should be registered with the object before monitoring is started, else your callback functions won't be called.

If you need to stop monitoring for any reason, use below statement:

>>> ms.Stop()

### **THREE**

# **MULTISERIAL CLASS**

#### <span id="page-12-1"></span><span id="page-12-0"></span>class pyMultiSerial.MultiSerial

### $\_init$ <sub> $-()$ </sub>

On creating object of class MultiSerial, port parameters are set up. All ports are configured with the same parameters.

#### Start()

Start the monitoring of ports.

#### Stop()

Stop the monitoring of ports.

Attributes

baudrate(*Necessary*)

**Type**

int

Sets baudrate for the serial ports.

timeout(*Optional*)

**Type**

int

Sets timeout for the serial ports. Default value = 2 sec

portno\_range(*Optional*)

#### **Type**

int

Sets range of port numbers to monitor starting from 0. Default value = 29

monitoring\_freq(*Optional*)

**Type**

int

Sets monitoring frequency. Default value  $= 0$  msec

#### port\_connection\_found\_callback(*Optional*)

#### **Type**

function

Sets callback function for Event when new serial port connection is found

#### <span id="page-13-0"></span>port\_read\_callback(*Optional*)

#### **Type**

function

Sets callback function for Event when data is received on any serial port

#### port\_disconnection\_callback(*Optional*)

**Type**

function

Sets callback function for Event when a port is disconnected

#### interrupt\_callback(*Optional*)

**Type**

function

Sets callback function for Event when execution of program is interrupted

#### loop\_callback(*Optional*)

#### **Type**

function

Sets callback function to be executed in continuous loops.

# **CALLBACK FUNCTIONS**

<span id="page-14-0"></span>Callback functions are the functions defined by you in your program which are triggered by pyMultiSerial module whenever an event occurs.

#### **The pyMultiSerial module provides 5 callback events for which you can define functions:**

- 1. **New Serial Port Connection Found** Allows you to write a function which triggers when a new serial port connection is found. With this feature, you can perform many operations like authenticating, performing handshake or simply creating a list of newly connected devices.
- 2. **Data Received on a Serial Port** Allows you to write a function which triggers when any data is received on the serial port. With this feature, you can process incoming data from serial ports.
- 3. **Device disconnected from Serial Port** Allows you to write a function which triggers when any device is disconnected. With this feature, you can keep track of serial ports that have been disconnected.
- 4. **On Keyboard Interrupt (Ctrl+C) by user** Allows you to write a function which triggers when you force stop the python script with keyborard interrupt or through your Python IDE. This feature allows you to perform any clean up activities necessary before exiting your application.
- 5. **Continuous Loop Execution** Allows you to write a function which triggers continuously. With this feature, you can perform repitive / periodic tasks. Don't forget to add appropriate delay in this callback since this event occurs continuously. The user gets to decide what frequency / delay is needed.

Note: All the above callbacks are optional. You need to only program those callbacks which you need.

#### **How to define and register callback function:**

```
>>> def your_func_name(standard_arguments):
>>> Your Statements
>>> End of function
>>> #register callback function
>>> ms.callback_name = your_func_name
```
Here, **your\_func\_name** can be any name as decided by you. Arguments passed to this function should be in accordance to the **standard\_arguments** as defined in below table. These arguments will be passed from pyMultiSerial module to your function. **callback** name is the property name of the callback event to which you need to assign your function as shown in above snippet.

| Event                               | callback name                  | standard arguments for callback  |
|-------------------------------------|--------------------------------|----------------------------------|
|                                     |                                | function                         |
| New Serial Port Connection Found    | port_connection_found_callback | Port Number, Serial Port Object  |
| Data Received on a Serial Port      | port_read_callback             | Port Number, Serial Port Object, |
|                                     |                                | Data                             |
| Device disconnected from Serial     | port_disconnection_callback    | Port Number                      |
| Port                                |                                |                                  |
| On Keyboard Interrupt $(Ctrl+C)$ by | interrupt_callback             |                                  |
| user                                |                                |                                  |
| Continuous Loop Execution           | loop_callback                  |                                  |

Table 1: Table

#### **In the above table, there are mainly three types of arguments:**

- 1. Port Number The Port Number of the port on which the event has occured.
- 2. Serial Port Object pySerial Object of the Port on which event has occured. This object can be used to read, write to the port from your callback function.
- 3. Data Data received from Serial Port in String format.

Note: You must include above paramenters in your function definition. However, it is optional to use those parameters.

# **FIVE**

# **INDICES AND TABLES**

- <span id="page-16-0"></span>• genindex
- modindex
- search

# **PYTHON MODULE INDEX**

<span id="page-18-0"></span>p pyMultiSerial, [9](#page-12-0)

### **INDEX**

### <span id="page-20-0"></span>Symbols

```
__init__() (pyMultiSerial.MultiSerial method), 9
```
### B

baudrate (*pyMultiSerial.MultiSerial attribute*), [9](#page-12-1)

### I

interrupt\_callback (*pyMultiSerial.MultiSerial attribute*), [10](#page-13-0)

# L

loop\_callback (*pyMultiSerial.MultiSerial attribute*), [10](#page-13-0)

### M

module pyMultiSerial, [9](#page-12-1) monitoring\_freq (*pyMultiSerial.MultiSerial attribute*),  $\mathbf Q$ MultiSerial (*class in pyMultiSerial*), [9](#page-12-1)

# P

```
port_connection_found_callback (pyMultiSe-
        rial.MultiSerial attribute), 9
port_disconnection_callback (pyMultiSe-
        rial.MultiSerial attribute), 10
port_read_callback (pyMultiSerial.MultiSerial
        attribute), 9
portno_range (pyMultiSerial.MultiSerial attribute), 9
pyMultiSerial
    module, 9
```
# S

Start() (*pyMultiSerial.MultiSerial method*), [9](#page-12-1) Stop() (*pyMultiSerial.MultiSerial method*), [9](#page-12-1)

# T

timeout (*pyMultiSerial.MultiSerial attribute*), [9](#page-12-1)